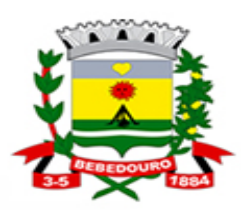

# Prefeitura Municipal de Bebedouro

: Praça José Stamato Sobrinho - nº 45 - CEP 14<br>: CNPJ - 45.709.920/0001-11 - Insc<br>: BEBEDOURO - Estado de São<br>Fone: (17) 3345-9100 - www.bebedo

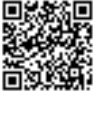

Bebedouro Capital Nacional da Laranja, 09 de dezembro de 2022. OEP/465/2022

Senhor Presidente

Em atenção ao Requerimento nº 126/2022, de autoria da Vereadora Dra. Ivanete Cristina Xavier, que nos fora enviado, bem como ao Interventor do IMESB-VC, encaminhamos cópia das informações enviadas à essa Casa de Leis, dia 07-12- 2022, pelo IMESB-VC.

Atenciosamente.

**Lucas Gibin Seren Prefeito Municipal**

**À Sua Excelência o Senhor Jorge Emanoel Cardoso Rocha Presidente da Câmara Municipal de Bebedouro Bebedouro-SP.**

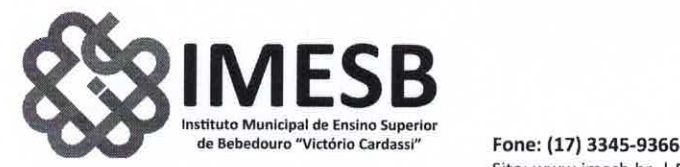

Autarquia criada pela lei municipal, n. º 1.612 Regulamentadapelo Decreto nº. 1955 (25/06/1987) CNPJ nº, 57.725.681/0001-72.

----------------

# IMESB Bebedourd

----------

Site: www.imesb.br | E-mail: secretaria@imesb.br Facebook: www.facebook.com/imesb | Twitter: www.twitter.com/imesbvc Rua Nelson Domingos Madeira, 300 - Parque Eldorado - Bebedouro/SP - CEP: 14706-124

> Bebedouro, capital nacional da laranja, 07 de dezembro de 2022.

Ref.: Requerimento 126/2022

Ilma. Sra. Dra. Ivanete Cristina Xavier Vereadora da Câmara Municipal de Bebedouro

#### INSTITUTO MUNICIPAL DE ENSINO SUPERIOR

DE BEBEDOURO - IMESB-VC, autarquia municipal, inscrita no CNPJ sob nº 57.725.681/0001-72, com sede na Rua Nelson Domingos Madeira, n. 300, Parque Eldorado, na cidade de Bebedouro/SP, devidamente representado por seu interventor, Sr. Luiz Carlos Jaca, nomeado por força do Decreto Municipal n. 15.153, de 07 de janeiro de 2022 e Decreto Municipal n. 15.279/22, vem respeitosamente a presença de V. Sa., em atenção ao solicitado no Requerimento n. 126/2022, esclarecer o quanto segue:

1- Informe se o IMESB utiliza algum método ou sistema educacional. Caso positivo qual o método ou sistema utilizado, fornecendo o contrato <sup>e</sup> as notas de pagamento desde a contratação.

O Instituto Municipal de Ensino Superior de Bebedouro — "Victório Cardassi" (IMESB) utiliza dois sistemas diferentes para fins de gestão educacional. O primeiro sistema a ser citado é o SIAE Plus (Sistema Integrado de Administração Educacional).

A versão deste sistema atualmente utilizada pelo Instituto é a 2.0, registrada no ano de 2001 para uso do IMESB. Por ser um sistema criado a mais de duas décadas, que não pode pass por manutenção ou aprimoramentos, uma vez que a empresa criadora do software (Bergantinj

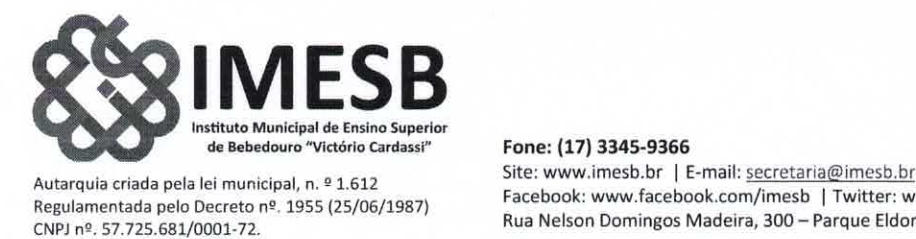

Prefeitura de

Facebook: www.facebook.com/imesb | Twitter: www.twitter.com/imesbvc Rua Nelson Domingos Madeira, 300 - Parque Eldorado - Bebedouro/SP - CEP: 14706-124

& Parede Cia LTDA) já não existe, <sup>e</sup> o código fonte não está disponível, <sup>e</sup> dada à sua importância para as atividades da faculdade, é notável que se classifica como um Software legado.

O sistema foi construído em diversos módulos que poderiam ser utilizados para funcionarde forma distribuída departamentos e setores, todavia, com o passar dos anos, muitos desses módulos deixaram de ser funcionais, alguns por se tornarem obsoletos e outros por problemas de codificação que os impedem de serem executados, sendo assim, restaram apenas 3 módulos que ainda são utilizados.

O primeiro módulo a se saber é o de "Secretaria Acadêmica", que tem como função principal registrar dados dos estudantes do Instituto para fornecer a base necessária à geração de relatórios e arquivos nos outros módulos. É também utilizado para fins de consulta destas informações e geração de alguns relatórios, como quantidade total de alunos matriculados.

Outro módulo extensivamente utilizado do SIAE Plus, destacando-se como um dos softwares mais importantes da Instituição, é o módulo "Cobra", utilizado para a gestão financeira. Este módulo é responsável por registrar a arrecadação de valores, auxiliar no controle de alunos em dívida, cálculos de juros, emissão de relatórios de pagamentos, relatórios de alunos bolsistas, relatórios de matrículas trancadas, geração de descontos (como a bolsa PROESB e os descontos de pontualidade) e as essenciais atividades de geração de boletos e arquivos de remessa. O último módulo funcional do sistema SIAE Plus é o de "Relatório de Inadimplentes" utilizado unicamente para a geração de uma relação completa de todos os alunos que permanecem em dívida com a Instituição desde o início dos registros.

O SIAE Plus é um sistema essencial às atividades da Instituição e apesar de diversas falhas e problemas enfrentados diariamente devido ao seu status de sistema legado, é a única ferramenta disponível para a arrecadação de receita através do pagamento de mensalidades. Existe uma gravíssima preocupação em torno deste sistema, pois o mesmo possui diversas peculiaridades e falhas que são contornadas através de muito esforço por parte dos usuários. Um exemplo, é a inserção de caracteres inválidos nos registros. Caso ocorra acidentalmente inserção de um sinal de acentuação no registro de um estudante, isto desencadeará um erro/ha

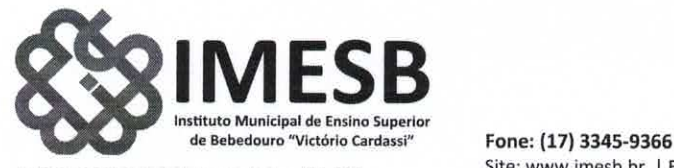

Autarquia criada pela lei municipal, n. º 1.612 Regulamentadapelo Decreto nº. 1955 (25/06/1987) CNPJ nº. 57.725.681/0001-72.

-------

IMESB Bebedourn Reserved Bebedourn and Reserved Bebedourn and Bebedourn Bebedourn and Bebedourn and Bebedourn Bebedourn and Bebedourn and Bebedourn and Bebedourn and Bebedourn and Bebedourn and Bebedourn and Bebedourn and

Site: www.imesb.br | E-mail: secretaria@imesb.br Facebook: www.facebook.com/imesb | Twitter: www.twitter.com/imesbvc Rua Nelson Domingos Madeira, 300 - Parque Eldorado - Bebedouro/SP - CEP: 14706-124

geração do arquivo de remessa, invalidando a geração de todos os boletos do mês, e a localização de onde ocorreu o erro, para que possa ser corrigido, não é clara, sendo necessária uma varredura manual por todos os registros. Além deste fato, o banco de dados deste sistema (InterBase) também é um modelo bastante obsoleto se comparado com o que é utilizado nos sistemas atuais.

O segundo sistema utilizado no Instituto Municipal de Ensino Superior de Bebedouro é o RM Classis versão 11.52.60.1 lançada em 19/02/2014 pela empresa TOTVS. Apesar de também contar com um sistema de módulos, que visa garantir uma ampla gama de ferramentas de gestão educacional, o IMESB contratou na aquisição do software apenas a gestão de secretaria acadêmica, com o objetivo de suprir as novas demandas que surgiam e frente à impossibilidadede atualização do SIAE Plus. Com isso, o principal uso deste programa é para controle do número de alunos, registros de dados pessoais, registros notas, geração de boletins, geração de listas de alunos por turma e outros documentos. Apesar de apresentar uma quantidade razoável de ferramentas a disposição, a falta de atualização do sistema e o isolamento causado em razão do uso de apenas um dos módulos, impede que se faça uso pleno do Software. De forma prática podemos dizer que, metade do trabalho de gestão de secretaria se concentra no uso do RM Classis, enquanto a outra metade permanece no módulo Secretaria Acadêmica do SIAE Plus.

Apesar da versão 11.52.60.1 do RM classis ter sido registradano ano de 2014, é preciso notar que a base do programa foi idealizada por volta de 2007 (não existe precisão nesta data, pois a documentação oficial não está mais disponível para consulta), ainda na empresa RM Sistemas, que foi incorporada pela TOTVS no ano de 2006, portanto as atualizações de 2014, que tornariam o software relativamente atual para a realidade do Instituto Municipal, são possivelmente pequenas alterações e correções que não representam grandes melhorias nas ferramentas. De certa forma, a versão 11.52.60 do sistema RM classis também poderia ser chamada de software legado, uma vez que a empresa TOTVS, informa que não existe mais um suporte para esta versão e recomenda a troca do sistema pelo novo software do seguimento, chamado TOTVS Educacional.

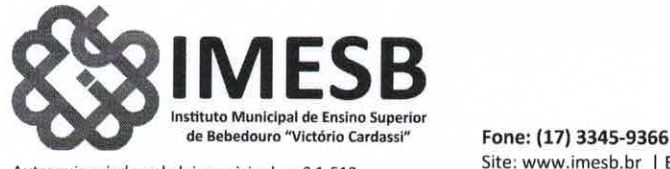

Autarquia criada pela lei municipal, n. º 1.612 Regulamentadapelo Decreto nº. 1955 (25/06/1987) CNPJ nº. 57.725.681/0001-72.

IMESB Bebedourn Bebedourn Bebedourn Bebedourn Bebedourn Bebedourn Bebedourn Bebedourn Bebedourn Bebedourn Bebedourn Bebedourn Bebedourn Bebedourn Bebedourn Bebedourn Behaville Bebedourn Behaville States (1976) and the Stat

Site: www.imesb.br | E-mail: secretaria@imesb.br Facebook: www.facebook.com/imesb | Twitter: www.twitter.com/imesbvc Rua Nelson Domingos Madeira, 300 - Parque Eldorado - Bebedouro/SP - CEP: 14706-124

Em especial no caso do IMESB, a empresa também nos informou que tanto nosso software não possui mais suporte, quanto o sistema operacional utilizado em nossos servidores (Windows Server 2003) não pode mais executar qualquer versão de um software atualizado. A ideia de que o RM classis 11.52.60.1 é ou está se tornando um software legado também reside no fato de que ao procurarmos a empresa TOTVS para falar sobre as possibilidades de atualização, recebemos como retorno a informação de que a linha RM está descontinuada, portanto não há como ocorrer uma atualização de sistema, mas sim uma reimplantação de um software TOTVS, com um novo sistema representando uma total mudança do modo de operação da ferramenta, e a necessidade de uma migração quase totalmente manual da maior parte de nossos dados registrados.

Ao falarmos dos sistemas educacionais do IMESB, é preciso citar, mesmo que de forma superficial, a situação dos dados. O uso de softwares desatualizados, a contratação de módulos isolados e a gestão através de ferramentas diferentes sem uma integração bem estabelecida, repercutiram na criação de um cenário de baixíssima qualidade de nossos registros acadêmicos.

Muitos dos dados não são totalmente confiáveis ou não possuem a informação completa dos registros. Como exemplo, podemos citar o caso de um aluno que tem seu registro financeiro feito no SIAE Plus, <sup>e</sup> parte de seus dados acadêmicos registrados no módulo de Secretaria Acadêmica.

O restante de seus dados estará registrado no software RM classis para que seja possível a geração de documentos, como as listas de presença de sala de aula. A problemática neste caso está tanto na necessidade de retrabalho, visto que os funcionários operadores do sistema deverão ter o encargo de realizar o registro de uma mesma sequência de informações em dois softwares diferentes, e no fato de que parte da informação ficará registrada em uma base de dados e o restante em outra. Esse cenário dificulta bastante os projetos de atualização de sistemas, pois requererá uma migração manual ou ao menos intensamente assistida destes dados. a base de<br>ização de<br>da destes

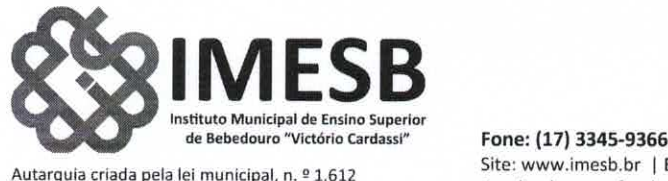

Regulamentadapelo Decreto nº. 1955 (25/06/1987) CNPJ nº. 57.725.681/0001-72,

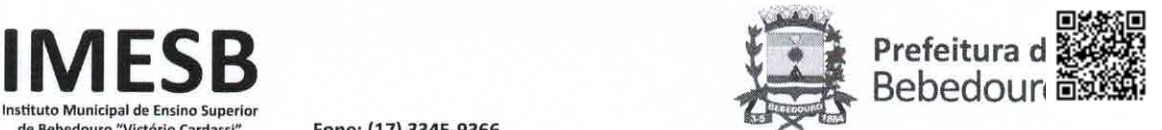

j

Site: www.imesb.br | E-mail: secretaria@imesb.br Facebook: www.facebook.com/imesb | Twitter: www.twitter.com/imesbvc Rua Nelson Domingos Madeira, 300 - Parque Eldorado - Bebedouro/SP - CEP: 14706-124

Por fim, é preciso citar a falta de segurança dos dados como outra grande problemática da situação dos sistemas educacionais do IMESB. Por serem softwares desatualizados, que requerem o uso de sistemas operacionais e softwares complementares sem suporte, a segurança do sistema torna-se bastante comprometida, uma vez que este conjunto não recebe implantações de atualizações de segurança. O crescente desenvolvimento de ferramentas e técnicas maliciosas contras sistemas de software, põe em grave risco estes dados armazenados.

2- Informe qual empresa faz o operacional <sup>e</sup> a consultoria administrativa do IMESB, fornecendo o contrato <sup>e</sup> as notas de pagamento desde a contratação.

O Instituto não possui consultoria administrativa contratada. Quando há a necessidade de consultas, estas são encaminhadas à Prefeitura Municipalque, por sua vez, repassa à CONAM - Consultoria em Administração Municipal -, sediada na cidade de São Paulo/Capital., que é a empresa contratada pela Municipalidade.

Quanto ao sistema operacional, o Instituto se utilizada dos seguintes sistemas:

<sup>1</sup> - SFPM - Sistema de Contabilidade;

2 - SIAP - Sistema de Administração de Pessoal;

<sup>3</sup> - SIAM - Sistema de Patrimônio <sup>e</sup> Compras.

3- Qual a atual situação que se encontra o parque de máquinas e periféricos do IMESB? Justifique.

A situação de precariedade que afeta os sistemas de software, também ocorre em toda a infraestrutura de hardware do Instituto Municipal de Ensino Superior de Bebedouro. Em relação a servidores, temos máquinas antiquadas com pouca capacidade de armazenamento é  $\sqrt{\frac{1}{2}}$ processamento em relação ao desejado. Apesar de alguns sistemas contarem com servidores que possuem características um pouco mais adequadas, muitos dos serviços hospedados  $\frac{1}{2}$ encontram-se em computadores construídos para atuarem como PC (computadores pessoais)/e não servidores de processamento ou de armazenamento.  $\sqrt{2}$ 

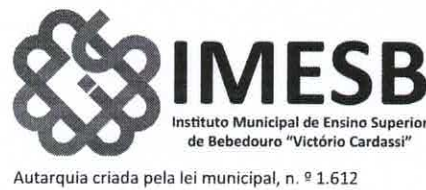

Regulamentadapelo Decreto nº. 1955 (25/06/1987) CNPJ nº. 57.725.681/0001-72.

-------------

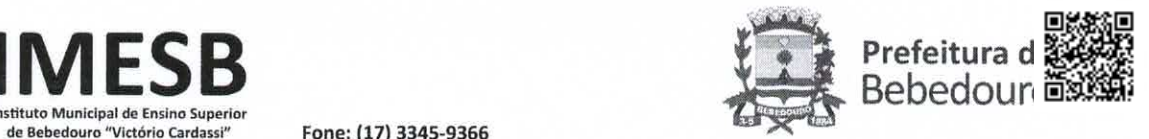

Fone: (17) 3345-9366 Site: www.imesb.br | E-mail: secretaria@imesb.br Facebook: www.facebook.com/imesb | Twitter: www.twitter.com/imesbvc Rua Nelson Domingos Madeira, 300 - Parque Eldorado - Bebedouro/SP - CEP: 14706-124

O uso deste tipo de computador para atuar como servidor se dá pelos custos de investimentos demandados para adquirir máquinas melhores. Ainda na parte de servidores, temos a preocupação constante com quedas de energia, uma vez que nossos equipamentos que previnem quedas bruscas no suprimento energético, em especial os equipamentos NoBreak, estão em sua maioria danificados ou sem baterias disponíveis para troca. Dispomos atualmente de apenas 01 equipamento NoBreak em funcionamento, que está destinado a suprir os principais servidores.

Considerando as tendências do mercado de computação, pode-se afirmar quer a própria existência desta estrutura de servidores localmente é algo que deve ser evitado. Os benefícios da computação em nuvem são muitos, sendo assim, grande parte dos servidores do IMESB poderia ser migrado para uma estrutura em nuvem, o que garantiria mais segurança às operações.

Os computadores disponíveis para os funcionários realizarem suas atividades de trabalho estão obsoletos. A configuração média do hardware disponível aos funcionários é:

- Sistema Operacional Windows 7 SP1 32 Bits
- Processadores Dual Core ou Core 2 Duo:
- Memória RAM 2 GB DDR2 ou DDR3
- º HD de 320GB a 500GB

A análise destas configurações demonstra claramente que os computadores administrativos do Instituto Municipal não suportam a maior parte dos softwares modernos, fazendo com que estas máquinas se tornem inseguras e improdutivas. Certamente é uma reclamação constante dos funcionários do Instituto a dificuldade em lidar com máquinas tão antiquadas para realizar suas atividades diárias, e um fardo grande ao setor de Tecnologia da Informação que encontra dificuldades em conciliar compatibilidade de versões de software, necessidade do uso de novas ferramentas que demandam mais do hardware e o nível de segurança que pode ser, adquirido com o uso de sistemas que possam ser executados com estas configurações.  $\sum$ 

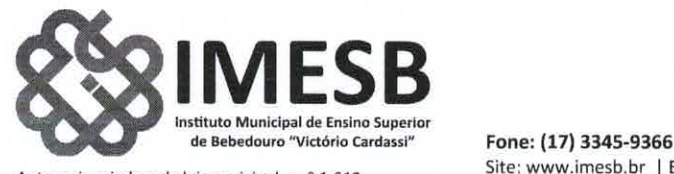

Autarquia criada pela lei municipal, n. º 1.612 Regulamentadapelo Decreto nº. 1955 (25/06/1987) CNPJ nº. 57.725.681/0001-72.

-----------

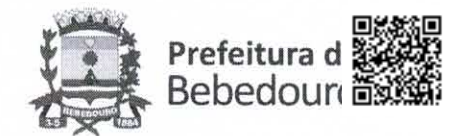

Site: www.imesb.br | E-mail: secretaria@imesb.br Facebook: www.facebook.com/imesb | Twitter: www.twitter.com/imesbvc Rua Nelson DomingosMadeira, 300 — Parque Eldorado- Bebedouro/SP— CEP: 14706-124

--------------------------------------

Os alunos da faculdade também têm a sua disposição computadores com as mesmas configurações, o que gera grande revolta por parte dos estudantes que afirmam não conseguir utilizar as máquinas nem ao menos para realizar uma pesquisa simples na Internet ou produzir trabalhos acadêmicos. Com isso é bastante raro que os alunos façam uso dos equipamentos de computação disponíveis na faculdade, que apesar de estarem presentes em grande número, não tem as condições adequadas para uso.

Os periféricos também se apresentam em condições péssimas. É comum encontrar no Instituto Municipal, funcionários utilizando mouses com botões que não funcionam, teclados cujas marcações das letras já estão apagadas, além de possuírem teclas presas ou endurecidas pela deformação do plástico ao longo dos anos. Além disso, muitos equipamentos estão sem reposição, sendo assim, ao ocorrer uma falha que inutilize o equipamento, deve-se realizar a compra imediato, caso contrário o equipamento que se liga àquele periférico ficará inutilizável.

Todavia, em relação a monitores de computadores, temos uma quantidade que supre nossas demandas, e não se registram problemasem relação a este tipo de periférico.

A estrutura de cabeamento do Instituto não foi projetada ao longo dos anos, com isso muitos cabos de dados não possuem a devida identificação ou um projeto que correlacione a estrutura física do espaço com a topologia de redes.

Tal questão dificulta também na manutenção de pontos de telefonia, que se misturam com o cabeamento de redes, <sup>e</sup> alguns departamentos do IMESB já estão sem uma linha telefônica disponível, pois os técnicos eletricistas que foram chamados para verificação deste problema, apontam a dificuldade na localização das extremidades dos pontos de ligação.

A reestruturação da infraestrutura de redes do IMESB também é um ponto importante a ser pensado para o futuro, visando garantir maior controle do setor de Tecnologia da Informação, sobre as instalações. inte a ser

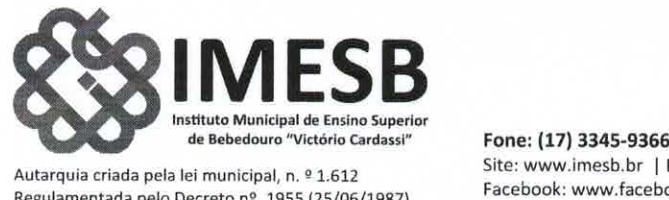

Regulamentadapelo Decreto nº. 1955 (25/06/1987) CNPI nº. 57.725.681/0001-72.

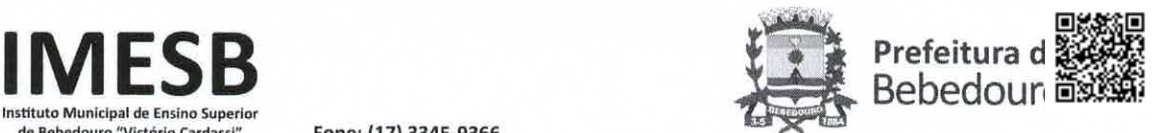

Site: www.imesb.br | E-mail: secretaria@imesb.br Facebook: www.facebook.com/imesb | Twitter: www.twitter.com/imesbvc Rua Nelson Domingos Madeira, 300 - Parque Eldorado - Bebedouro/SP - CEP: 14706-124

4- Levando em consideração as informações prestadas pelo Interventor do IMESB, informe qual <sup>a</sup> atual situação <sup>e</sup> se já está disponibilizada estruturapara oferecimento de cursos via EAD? Quais cursos serão oferecidos?

Considerando os requisitos técnicos, mão-de-obra etc., para que um curso via EAD funcione com um mínimo de qualidade, o primeiro requisito técnico a ser atendido é do credenciamento do Instituto junto ao CONSELHO ESTADUAL - DELIBERAÇÃO CEE 170/2019 e do MINISTÉRIO DA EDUCAÇÃO - PORTARIA nº 1.428, de 28 de dezembro de 2018, para fins de oferecimento de cursos na modalidade EAD. E ainda observar o quanto prevê a RESOLUÇÃO CNE 01/2016 e o Decreto nº 9.057/2017 <sup>e</sup> outros mecanismos legais que tratam dessa modalidade de ensino.

Ademais, para que o EAD funcione com o mínimo de qualidade é preciso atender, entre outros aspectos, ao que dispõe o Artigo 2º DELIBERAÇÃO CEE 170/2019. ou seja:

> Art. 2º A EaD deve atender as seguintes características no processo de ensino — aprendizagem:

I - organização segundo metodologia, gestão e avaliação próprias; Il — utilização sistemáticade recursos de tecnologias de informação e comunicação e suas metodologias:

HI — utilização de material adequado e de qualidadeà modalidade; IV - interatividade por meio de atividades presenciais, ubíquas, síncronas e assíncronas;

V – presença de mecanismos de acompanhamento das atividades e sistemáticas da avaliação da aprendizagem e do ensino (SÃO PAULO, 2019).

Os requisitos estipulados no artigo supra citado passam pela criação do Ambiente Virtual de Aprendizagem — AVA, ambiente este que requer investimento para aquisição de equipamentos como computadores, softwares, criação/aluguel de um estúdio de gravação; contratação de tutores, produção de material didático; assinaturas de plataformas digitais para oferecimento das atividades ubíquas, síncronas e assíncronas, contratação de técnico Æ

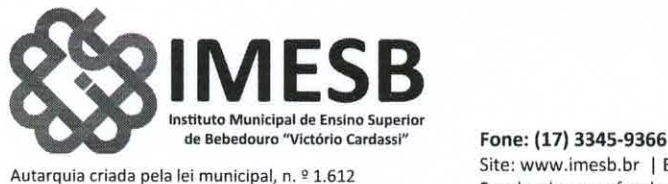

Regulamentadapelo Decreto nº. 1955 (25/06/1987) CNPJ nº. 57.725.681/0001-72.

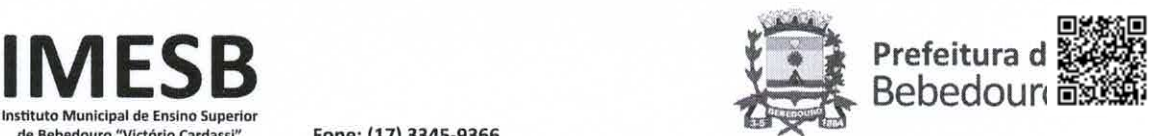

Site: www.imesb.br | E-mail: secretaria@imesb.br Facebook: www.facebook.com/imesb | Twitter: www.twitter.com/imesbvc Rua Nelson Domingos Madeira, 300 - Parque Eldorado - Bebedouro/SP - CEP: 14706-124

laboratórios para edição de áudio e vídeo; criação de polos de educação a distância, adequação dos projetos pedagógicos para a modalidade EAD, dentre outros requisitos.

Ademais, cumpre informar, que foram iniciadas tratativas com a Escola Politécnica da Universidade de São Paulo. mantido contato com o Professor Doutor Antônio Carlos Seabra, coordenador do projeto de criação da Sala Híbrida.

Assim, para a transferência de tecnologia <sup>e</sup> montagem de salas híbridas no Instituto, foi encaminhado ofício ao coordenador do projeto, Professor Doutor Antonio Carlos Seabra, que nos informou que autorização está em apreciação por parte da Reitoria da USP, para que possa ser firmada a parceria interinstitucional. A sala híbrida cria ambientes de ensinoaprendizagem híbridos que propiciam um modelo de sala de aula imersiva. Para tanto, é necessário o pódio digital, equipamento composto por computadores, tela de controle dos dispositivos, mesa digitalizadora e um projetor de documentos, no qual fica centralizado o controle dos dispositivos da sala.

Quanto aos cursos na modalidade EAD, quanto no formato híbrido, é possível oferecer cursos de capacitação profissional, pós-graduação latu sensu em diferentes áreas, bem como cursos de graduação.

5- Levando em consideração as informações prestadas pelo Interventor do IMESB, informe qual a atual situação das tratativas para a criação da FUNDAÇÃO?

Foi criado um grupo de trabalho, sem remuneração, composto por professores do Curso de Direito, que elaboraram uma primeira versão do Estatuto, que foi objeto de solicitação de vários esclarecimentos e informações adicionais, por parte deste Interventor.

Estão sendo realizadas várias reuniões de trabalho para que, em breve, seja apresentada a versão final desse Estatuto que, após, serão encaminhados para análise inicial dos demais órgãos competentes.  $\begin{array}{c} \searrow \\ \searrow \end{array}$ 

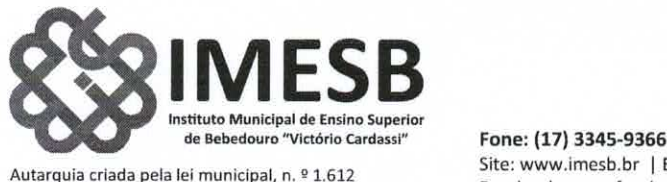

 $\frac{1}{2} \left( \frac{1}{2} \right) \left( \frac{1}{2} \right) \left( \frac$ 

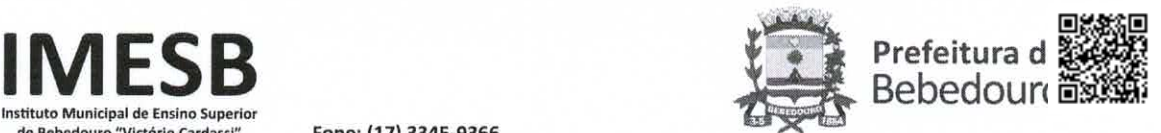

---------

Autarquia criada pela lei municipal, n. º 1.612<br>Regulamentada pelo Decreto nº. 1955 (25/06/1987) Facebook: www.facebook.com/imesb | Twitter: w Autarquia criada pela lei municipal, n. = 1.012<br>Regulamentada pelo Decreto nº, 1955 (25/06/1987) Facebook: www.facebook.com/imesb | Twitter: www.twitter.com/imesbvc<br>CNPJ nº, 57.725.681/0001-72. Rua Nelson Domingos Madeira, 300 - Parque Eldorado - Bebedouro/SP - CEP: 14706-124

-----------------------

Por fim, considerando o volume de demandas administrativas em curso no Instituto como o fechamento do ano letivo, a campanha para o vestibular de 2023, o encerramento do exercício de 2022, e ainda considerando os dias de feriados e recesso, bem como o quadro reduzidos de funcionários, solicitamos a prorrogação do prazo para a apresentação dos documentos que instruiriam os itens 1 e 2 do Requerimento, para o dia 27 de janeiro de 2023. o do exercicio de 2022, e ainda considerando os dias de<br>adro reduzidos de funcionários, solicitamos a prorrogação<br>ocumentos que instruiriam os itens 1 e 2 do Requerimento,<br>Sem mais para o momento, renovamos os protestos d

elevada estima e consideração.

Sem ma El Carlos factoristas Luiz Carlos jaca Administrativo

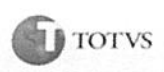

#### 1. DEFINIÇÕES

 $\mu$ 

ATUALIZAÇÕES: alterações e melhorias introduzidas no Software, as quais antecedem o lançamento de uma nova Versão;

CDU: composta: (i) pela licença não-exclusiva, nãotransferível, limitada ou ilimitada, conforme definido na Proposta; e (ii) pelos serviços mensais de software ("SMS"), conforme descrito na Cláusula 5 abaixo. Estes são condicionais aos termos deste contrato para utilização do Software Aplicativo de propriedade da TOTVS, Softwares Embarcados e/ou Softwares de terceiros concedida à Contratante;

CÓDIGO COMPILADO: instruções de programação em linguagem de máquina produzidas a partir do código fonte do Software Aplicativo;

CONTRATANTE: Contratante devidamente qualificada na Proposta;

CONTRATO:este instrumentodo qual fará(ao) parte(s) a(s) Proposta(s);

DOCUMENTAÇÃO: conjunto formado pelo Manual do Software, Manual de Instalação e outros documentos e informações relativas ao Software e sua Implantação descritas na Proposta. A documentação poderá ser disponibilizada em meio eletrônico;

ESPECIFICAÇÕES: características técnicas e funcionais do Software descritas na sua Documentação;

LEGISLAÇÃO: Leis Tributárias de ordem Federal, Estadual e Municipal, esta última apenas no que se refere a Municípios com quantidade maior do que 500.000 (quinhentos mil) habitantes, com exceção de todas as capitais brasileiras e Distrito Federal, que interfiram na correta utilização do(s) Software(s) Aplicativo(s) contratado(s) em sua versão "Padrão", desde que a interpretação legal das normas editadas seja efetuada com base no entendimento jurisprudencial, doutrinário ou majoritário, excluindo-se as alterações originárias de acordos efetuados com associações, sindicatos e demais definições peculiares e específicas da CONTRATANTE;

EULA: (End User License Agreement) documento que estipula as condições de licenciamento do Software Embarcado pela Contratante;

IMPLANTAÇÃO: processo de instalação do Software Aplicativo, inclusive sua parametrização;

ANCIA: cada sessão aberta no servidor de aplicação de um determinadogrupo de Software, para o processamento de um programa ou rotina, diretamente por um usuário em seu terminal ou por processos agendados que iniciam <sup>e</sup> finalizam uma operação sem a interferência de um usuário;

ESCOPO DE PROJETO: escopo dos serviços a serem executados conforme previsto na Proposta;

PREÇO: valor(es) estipulado(s) na(s) Proposta(s) para a CDU e para os Serviços oferecidos à Contratante;

PROPOSTA: proposta(s) apresentada(s) pela TOTVS e aceita(s) pela Contratante;

REDE DE DISTRIBUIÇÃO TOTVS: é composta pelas Franquias, Representantes e Empresas autorizadas para a execução de serviços da TOTVS.

SERVIÇOS: serviços são o SLA e os SCS a serem prestados à Contratante, conforme especificado na(s) Proposta(s);

SCS: serviços complementares de software, os quais compreendem, dentre outros, os Serviços de Implantação, Suporte Local, Fábrica de Software e Treinamento;

SLA: servico de atendimento diferenciado e personalizado à Contratante, o qual poderá ser contratado em caráter complementar aos SMS;

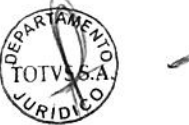

 $\mathbf{l}$ 

SOFTWARE: Software(s) Aplicativo(s), de propriedade da TOTVS, cuja CDU será concedida à Contratante, conforme definido na Proposta;

SOFTWARE EMBARCADO: software(s) de propriedade de terceiros do qual a TOTVS é distribuidora autorizada, que poderão ser utilizados exclusivamente se em conjunto com o Software da TOTVS;

SOFTWARE DE TERCEIROS: software(s) de propriedade de terceiros (ij do qual à TOTVS é distribuidora autorizada, cuja CDU será concedida à Contratante pela TOTVS; (ii) do qual a TOTVS não é distribuidora autorizada cuja CDU será concedida <sup>à</sup> Contratante pelos terceiros; ou, ainda (ii) aqueles que <sup>a</sup> Contratante tenha adquirido diretamente, conforme definido na Proposta e/ou Pedido e Compra.

SUPORTE LOCAL: serviço de alocação de profissionais qualificados, com base em horas trabalhadas, mediante solicitação da Contratante.

TOTVS: TOTVS S.A., sociedade anônima de capital aberto, com sede na cidade de São Paulo, Estado de São Paulo, na Avenida Braz Leme, 1631, 2º andar, Jardim São Bento, CEP 02511-000, inscrita no CNPJ/MF sob n.º 53.113.791/0001- 22 e com Inscrição Estadual n.º 111.010.945.111;e

VERSÃO: nova versão do Software que incorpora diversas alterações e melhorias com relação à sua versão anterior.

#### 2. OBJETO

2.1, Este Contrato tem por objeto a CDU e a prestação de Serviços pela TOTVS à Contratante, conforme previsto na (5) Proposta(s). A Contratante poderá contratar novas CDUs e a prestação de novos Serviços por meio de propostas adicionais. Os serviços executados pela Rede de DistribuiçãoTOTVS serão objeto de Proposta à parte.

2.2. As disposições deste Contrato serão aplicáveis a todas as contratações entre a TOTVS e a Contratante e complementarão os termos e condições estipulados na(s) Proposta(s).

23. O presente Contrato e a(s) Proposta(s) prevalecerão sobre toda e qualquer negociação verbal ou documento eventualmente trocado entre as Partes, inclusive, mas não se limitando, sobre quaisquer pedidos, ordens de compra ou quaisquer outros documentos de emissão da Contratante.

2.4. Em caso de conflito entre este Contrato e a(s) Proposta(s), o primeiro prevalecerá.

2.5. Integra, ainda, o objeto do presente Contrato, quando aplicáveis, os Softwares Embarcados que devem: a) ser utilizados única e exclusivamente em conjunto com o Software e limitado ao número de usuários deste; b) ser utilizados durante a vigência do presente Contrato e respeitadas as regras aqui dispostas; c) ser respeitados os termos e condições descritos no EULA, recebido em meio eletrônico ou gráfico.

#### 3. PREÇOS <sup>E</sup> PAGAMENTO

3.1. A Contratante pagará os Preços estipulados na(s) Proposta(s) respectiva(s).

3.2. As faturas expedidas serão pagas em rede bancária ou outro meio de cobrança adotado pela TOTVS, sobre o qual a Contratante será informada com a devida antecedência. 3.3. Na hipótese de qualquer pagamento em atraso, ao valor devido será acrescido a multa de 2% (dois por cento), além dos juros de mora por dia de atraso.

3.4. Sem prejuízo do disposto acima, caso a Contratante deixe de realizar qualquer pagamento na data aprazada, a TOTVS poderá, sem necessidade de qualquer aviso ou notificação: (i) tomar as medidas cabíveis para o recebimento do montante devido, devendo a Contratante arcar com as despesas de cobrança, inclusive protesto e

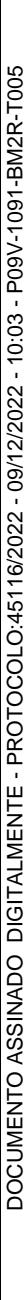

**E** TOTVS

#### CONTRATO DE CESSÃO DE DIREITO DE USO DE SOFTWARE E PRESTAÇÃO DE SERVIÇOS

honorários advocatícios estipulados em 10%, havidas pela TOTVS; (ii) caso o atraso seja superior a 15 dias, proceder à suspensão dos Serviços que estejam sendo prestados, até que se paguem os valores em atraso; e (iii) caso o atraso seja superior a 30 dias e refira a CDU, a CDU respectiva ficará automaticamente suspensa, até que se paguem os valores em atraso. O uso do Software nesse período configurará infração aos direitos de propriedade intelectual da TOTVS.

3.5. Quando houver despesas de viagem, tais como passagens aéreas, táxi, combustível, pedágio, hospedagem <sup>e</sup> alimentação dos profissionais que executarão os Serviços serão custeadas diretamente pela Contratante ou reembolsadas, mediante apresentação de comprovantes, quando os serviços forem realizados em localidade distinta daquela em que se situa a TOTVS ou a Unidade pertencente à Rede de Distribuição TOTVS que foi contratada para a prestação dos serviços. Quando a TOTVS designar para a prestação de serviços profissionais pertencentes a TOTVS ou a uma de suas Unidades situada na mesma localidade da Contratante serão cobradas horas de traslado destes profissionais, nos termos deste contrato, conforme tabela de precos vigente.

O traslado é cobrado com base no valor da hora de trabalho do profissional envolvido no serviço multiplicado pelo número de horas efetivamente despendidas para percorrer a distância entre a TOTVS ou a Unidade pertencente à Rede de Distribuição TOTVS e a CONTRATANTE.

#### 4, LICENÇA DE SOFTWARE

4.1. Mediante o pagamento do Preço, será concedida à Contratante <sup>a</sup> CDU, apenas em formato de Código Compilado, de acordo com este Contrato e a Proposta. A CDU será válida por prazo indeterminado, salvo disposição em contrário na Proposta.

4.2. Sem prejuízo das limitações ao uso do Software estipuladas na Proposta respectiva, a Contratante obriga-se a observar as seguintes restrições: (i) a Contratante não poderá, de maneira alguma, copiar, reproduzir, traduzir, adaptar, modificar, alienar, vender, locar, sublocar, ceder, transferir, descompilar ou fazer engenharia reversa do Software, no todo ou em parte, ou usar o Software para qualquer propósito diverso do que lhe foi especificamente autorizado, tampouco permitir que qualquer terceiro o faça;e (ii) <sup>a</sup> Contratante poderá utilizar <sup>o</sup> Software para processar dados de empresas em que tenha participação societária, direta ou indiretamente, desde que obedeça as regras estabelecidas neste Contrato e na Proposta.

4.3. A Contratante obriga-se a não modificar ou invalidar quaisquer chaves de autorização instaladas e operantes no Software.

4.4. A entrega do Software será imediata, por meio de download no site http://www.totvs.com.br. Sem prejuízo do download e desde que haja solicitação expressa da Contratante no prazo de até 15 (quinze) dias a contar da data do aceite da Proposta, a TOTVS também encaminhará um CD contendo o Software, Manual do Software e o Manual de Instalação.

4.5. A fim de assegurar que o uso do Software se fará em conformidade com o disposto neste Contrato e na Proposta, a TOTVS poderá lançar mão de instrumentos de controle, dentre eles: (i) senhap, aparelho que cria um mecanismo de autenticação de usuários por meio de senhas, garantindo que, na autenticação (login), o nome e a senha correspondam ao proprietário do aparelho, bem como permite que <sup>a</sup> Contratante conecte-se via internet com a TOTVS; (ii) cartão numérico; (iii) hardlock, aparelho que deve ser instalado no servidor da Contratante para a

utilização do Software. O uso desses instrumentos de controle pela Contratante será obrigatório; e (iv) outros que venhama ser adotados, <sup>a</sup> critério da TOTVS, sendo <sup>a</sup> Contratante devidamente comunicada. A TOTVS cobrará pelo fornecimentodesses instrumentos de controle.

4.6. Todos os direitos sobre o Software, a Documentação, as informações técnicas correlatas e suas posteriores revisões, modificações, melhoramentos, customizações ou trabalhos derivados deles, incluindo, mas sem limitação, todos e quaisquer direitos autorais, patentes, segredos comerciais, marcas, know how e/ou quaisquer outros direitos referentes à propriedade intelectual são e continuarão a ser propriedade exclusiva da TOTVS ou de seus licenciadores, quando elaborados pela TOTVS. O presente contrato <sup>é</sup> regido pela Lei do Software e <sup>a</sup> Contratante reconhece que todos esses direitos referentes ao Software e <sup>à</sup> Documentação pertencem <sup>à</sup> TOTVS e/ou seus licenciadores. Nada neste Contrato deverá ser interpretado ou havido como uma transferência à Contratante desses direitos relativos ao Software e à Documentação ou de qualquer patente, segredo comercial, marca, símbolo ou desenho da TOTVS.

#### 5. SERVIÇOS MENSAIS DE SOFTWARE (SMS)

#### Os SMS contemplam:

5.1. Atendimento <sup>à</sup> Contratante por telefone ou email (help desk) das 7:00 às 19:00 horas (horário de Brasília), de segunda à sexta-feira, excluindo-se feriados nacionais para: (i) discutir e tentar diagnosticar e solucionar eventuais não conformidades apresentadas pelo Software; e (ii) acessar o help desk (telefônico) que consiste em um plantão telefônico de 10 (dez) minutos por chamado/atendimento, onde a Contratante expõe suas dúvidas, bem como, as sugestões para o bom funcionamento do Software.

5.2. Atualizações e novas Versões do Software, a fim de: (i) adaptá-lo às mudanças da Legislação havidas, as quais interfiram na sua utilização. A interpretação dessas mudanças legais e tributárias será feita com base no entendimento legal, jurisprudencial ou doutrinário predominante, sendo certo que se algum requisito pertinente a alterações na Legislação no âmbito dos Serviços não for atendido de imediato, <sup>a</sup> TOTVS estabelecerá, em comum acordo e de boa-fé com a Contratante, prazo para a resolução da questão; e (ii) introduzir modificações, melhorias e aperfeiçoamentos técnicos ao Software ou acrescer-lhe novos recursos e funcionalidades. Os Serviços mencionados acima serão feitos, sempre, apenas na última Versão existente do Software.

5.3, As Atualizações e as novas Versões do Software estarão<br>disponíveis para *download* no endereço: disponíveis http://www.totvs.com.br. Para cada nova Versão do Software, a TOTVS poderá liberar uma nova senha de acesso. Tanto as Atualizações como as novas Versões, a partir de sua instalação, serão parte integrante do Software e não serão licenciadas separadamente, ficando sujeitas aos termos e condições desta cláusula e da Cláusula 4.

5.4. O Software, suas Atualizações e novas Versões atenderão exclusivamente às Especificações referidas na sua Documentação e à legislação. Necessidades específicas da Contratante poderão ser atendidas, caso isso seja viável tecnicamente e aceito pela TOTVS, com customizações, as quais serão cobradas separadamente. Dentre as necessidades específicas da Contratante estão: (i) atendimento de acordos com associações, sindicatos e outras entidades, inclusive, mas não se limitando, dissídios e acordos coletivos; (ii) atendimento de exigências de agências reguladoras; (ii) atendimento de questões tributárias de municípios com menos de 500.000 habitantes, com exceção de todas as capitais brasileiras e

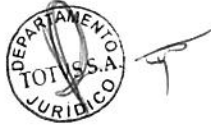

**E** TOTVS

#### CONTRATO DE CESSÃO DE DIREITO DE USO DE SOFTWARE E PRESTAÇÃO DE SERVIÇOS

Distrito Federal; (iv) alterações na legislação federal, estadual e municipal de caráter específico, ou seja, ligadas às atividades ou a qualquer evento ou fato específico relativo à Contratante, inclusive, mas não se limitando, incentivos fiscais e regimes especiais.

5.5. Todos os serviços referentes à transição, migração, instalação, integração, teste ou quaisquer outros serviços solicitados pela Contratante para a implantação ou utilização do Software estão fora do escopo dos SMS e serão cobrados separadamente, baseado no valor homem/hora definido para o Suporte Local

5.6. Caso uma Atualização ou nova Versão exija novas versões de produtos de terceiros, por exemplo ambiente operacional, gerenciadores de bancos de dados, rede e demais softwares da Contratante, os preços de licença e implantação respectivos ficarão a cargo da Contratante.

5.7. Caso a Contratante altere o seu ambiente operacional, gerenciadores de bancos de dados, rede e demais softwares, ou qualquer produto de terceiro, os serviços necessários à adaptação do Software à mudança não estão inclusos nos SMS e serão cobrados separadamente.

5.8. A TOTVS oferecerá suporte apenas (i) à última Versão do Software e (ii) à penúltima Versão do Software, desde que a última Versão do Software não esteja disponível há mais de 2 anos.

#### 6. ACORDODE NÍVEL DE SERVIÇO (SLA|

6.1. Em caráter complementar aos SMS, a Contratante poderá contratar o SLA, isto é, serviço de atendimento diferenciado e personalizado, cujos termos e condições constarão na Proposta.

6.2. <sup>A</sup>fim de afastar qualquer dúvida, tanto os SMS, como <sup>o</sup> SLA serão devidos e cobrados independentemente do andamento ou da conclusão dos SCS, ainda que estes tenham sido contratados concomitantemente.

#### 7. SERVIÇOS COMPLEMENTARES DE SOFTWARE (SCS)

7.1. Quaisquer serviços que não estejam previstos acima, inclusive, mas não se limitando, Serviços de Implantação, Suporte Local, Fábrica de Software e Treinamento, poderão ser contratados pela Contratante mediante solicitação à TOTVS e aceite da Proposta.

7.2. A Contratante obriga-se a (i) pagar o Preço respectivo; (ii) cumprir suas obrigações de acordo com o Plano de Projeto, quando aplicável; (iii) cooperar com a TOTVS e colocar à disposição desta os equipamentos, instalações e pessoal que sejam necessários para execução dos SCS conforme cronograma, quando aplicável.

7.3. Caso a Contratante, a seu exclusivocritério, contrate os SCS com terceiros que não façam parte da Rede de Distribuição TOTVS, a TOTVS não assumirá nenhuma responsabilidade pelos SCS executados, bem como pelo bom funcionamento do Software, perdendo a Contratante <sup>a</sup>sua garantia.

7.4. Caso os SCS sejam executados sem o aceite da Proposta respectiva, ou ainda, caso sejam executados SCS fora do escopo da Proposta respectiva, mas sempre mediante solicitação da Contratante, estes serão cobrados à parte, em base horária, de acordo com os termos e condições deste Contrato e com a tabela de preços vigente.

7.5 Para que a Contratante possa desenvolver diretamente customizações e/ou programas específicos deverá contratar <sup>a</sup> licença de uso das ferramentas de desenvolvimento com os fornecedores de tais ferramentas. No caso de programas específicos, deverá contratar, ainda, as licenças de uso para ambiente de produção diretamente com os fornecedores de tais ferramentas.

#### 8. GARANTIA

8.1, Devido à natureza do Software e as particularidades da sua operação, a TOTVS não pode garantir que funcionamento será livre de interrupções ou que não haverá não-conformidades. Todavia, desde que as condiçõesabaixo sejam observadas, a TOTVS garante que o software funcionará em substancial conformidade com o descrito nas Especificações: (i) os SMS sejam prestados pela TOTVS; (i) o Software seja utilizado de forma apropriada, de acordo com suas Especificações e este Contrato; e (iii) todas as Atualizações e novas Versões do Software sejam implantadas.

8.2. Caso, <sup>a</sup> Contratante notifique a TOTVS por escrito de uma suspeita de não-conformidade e a TOTVS confirme sua existência,a TOTVS fará o possível para repará-la, ou ainda, caso isso não seja possível, providenciará a substituição do Software.

8.3. A garantia não será aplicável a condições resultantes de uso inadequado, acidente, negligência ou qualquer outra causa externa ao Software, inclusive, mas sem limitação, instalação, serviço ou modificações não executadas pela TOTVS ou por sua Rede de Distribuição, ou sua operação fora dos parâmetros especificados pela TOTVS. A TOTVS não será responsável pela compatibilidade do Software com outros softwares, ou ainda, por hardware que não tenha sido especificado pela TOTVS.

8.4. A garantia ora estabelecida é a única oferecida pela TOTVS com relação a não-conformidades apresentadas pelo Software, substituindo as regras sobre vícios redibitórios previstas na lei civil.

8.5. A despeito do encerramento da garantia, a TOTVS apenas oferecerá SMS, SLA e SCS, caso a Contratante continue a observar as regras e vedações estipuladas nesta cláusula.

8.6. Com relação aos Softwares de Terceiros, a TOTVS repassará integralmente à Contratante todas as garantias oferecidas pelos seus licenciadores.

#### 9. RESPONSABILIDADES DA CONTRATANTE

9.1. A Contratante assume a responsabilidade pela avaliação, seleção, instalação, implantação, correta utilização, alimentação de dados no Software e pelo resultado obtido com <sup>a</sup> utilização do Software em sua forma original ou após quaisquer adequações via adição de fórmulas, customizações, ou pela execução de rotinas externas, levando-se em consideração que ele lhe foi apresentado e demonstrado e a Contratante o considerou satisfatório às suas necessidades.

9.2. Manter <sup>a</sup> execução de rotinas paralelas manuais ou por outros meios, até aprovar por sua liberalidade os resultados obtidos pela Implantação do Software.

9.3, Pelo início da operação efetiva do Software e pelo cumprimento dos prazos legais para <sup>a</sup> entrega de documentos fiscais ou pagamentos de impostos, independentemente do processamento feito através do Software.

9.4, Por atender as especificações de hardware constantes do Escopo de Projeto.

9.5. Manter as instalações dos computadores dentro dos padrões estabelecidos por seus fornecedores quanto a instalação elétrica: independência dos demais circuitos, aterramento adequado, sistemas de proteção de tensão e de falta de energia e perfeito cabeamento das interligações entre equipamentos.

9.6. Atualizar seus equipamentos, sistemas operacionais, gerenciador de banco de dados e demais softwares básicos, quando a tecnologia empregada em novas Versões do Software assim requerer.

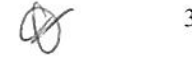

**F**TOTVS

#### CONTRATO DE CESSÃO DE DIREITO DE USO DE SOFTWARE E PRESTAÇÃO DE SERVIÇOS

9.7. Treinar ou contratar serviços de treinamento para os seus funcionários e/ou pessoas que irão operar o Software, <sup>a</sup> fim de sempre mantê-los aptos a utilizar o Software.

9.8. A Contratante declara estar ciente de que o hardware e as impressoras fiscais homologadas pela TOTVS são aquelas constantes do Escopo de Projeto e que a TOTVS não se obriga pela homologação de outros equipamentos e impressoras fiscais.

9.9. A Contratante deverá disponibilizar e manter os recursos materiais e humanos necessários à instalação, implantação e operação do Software e cooperar efetivamente com todos os procedimentos de instalação e implantação do referido Software, dentro do horário comercial da TOTVS e nas datas previamente ajustadas entre as partes.

#### 10. LIMITAÇÃO DE RESPONSABILIDADE

10.1. Nenhuma das partes será responsável por lucros cessantes e quaisquer perdas e danos indiretos havidos pela outra.

10.2. A TOTVS não responderá por perdas e danos decorrentes da perda de dados ou informações da Contratante. Esta se obriga <sup>a</sup> manter um backup adequado para se proteger contra esse risco.

10.3. A TOTVS também não responderá por perdas e danos sofridos pela Contratante, caso esta customize ou integre o Software com outros sistemas, incluindo banco de dados, por conta própria ou valendo-se de terceiros não homologados pela TOTVS.

10.4. Sem prejuízo do disposto acima, a responsabilidade da TOTVS em decorrência de qualquer causa relacionada a Software ou Serviços não ultrapassará, em nenhuma hipótese, o Preço da CDU ou dos Serviços que deram origem à perda ou dano sofrido. Caso haja pagamentos regulares referentes a CDU ou a Serviços, o Preço será equivalente ao valor total pago pela Contratante nos últimos 12 meses.

#### 11. INFRAÇÃO DE PROPRIEDADE INTELECTUAL

11.1. A TOTVS realizará a defesa judicial da Contratante, ou ainda, negociará um acordo para a questão, a seu critério, e arcando com todas as despesas daí advindas, em qualquer ação ajuizada contra a Contratante baseada em alegações de que o Software licenciado pela TOTVS, quando usado nos termos deste Contrato, viola direito de propriedade intelectual de terceiros. A TOTVS arcará com todos os danos e prejuizos, inclusive honorários advocatícios, custas judiciais e demais valores em que a Contratante seja condenada, conforme sentença transitada em julgado, desde que (i) a TOTVS seja notificada por escrito dentro de 2 (dois) dias contados do recebimento da citação, sendolhe fornecida uma cópia da citação, notificação, ou outra medida relacionada com a alegada violação; (ii) sejam-lhe conferidos plenos poderes para defesa do caso e condução de todas as negociações correlatas; e (iii) sejam-lhe fornecidas todas as informações e assistência necessárias para defesa do caso ou ainda para realizar um acordo sobre a questão.

11.2. A Contratante deverá defender, preservar e indenizar a TOTVS por qualquer perda ou responsabilidade em que esta última incorra como resultado de qualquer uso não autorizado do Software, em decorrência: (i) do uso nãoautorizado do Software; (ii) de uma modificação do software não realizada pela TOTVS; e (ii) sua combinação, operação ou uso com outros programas ou dados se tal violação tivesse sido evitada pela combinação, operação ou uso do Software com outros programas ou dados, incluindo honorários advocatícios e custas judiciais.

#### 12. SIGILO

As partes guardarão sigilo sobre todos os dados e informações da outra que lhe sejam fornecidos ou a que tenham acesso em razão deste Contrato, durante sua vigência e por <sup>5</sup> anos após seu término. Não obstante, <sup>a</sup> TOTVS poderá divulgar o fechamento deste Contrato para fins comerciais, fazendo menção ao nome e à marca da Contratante em campanhas e no seu material de divulgação.

#### 13. PRAZO <sup>E</sup> TÉRMINO

13.1. Este Contrato vigerá por prazo indeterminado, mas qualquer das partes poderá resili-lo, a qualquer tempo, mediante notificação escrita com antecedênciade 180 dias. Caso a denunciante não respeite esse prazo, pagará multa correspondente ao somatório dos seguintes itens: (i) 6 vezes o Preço de SMS vigente; (ii) 6 vezes o Preço de SLA vigente; e (iii) metade do Preço de SCS com relação aos SCS contratados e ainda não executados na data da denúncia. Os itens (i) e (ii) serão calculados com observância do art. 413 do Código Civil. Não será permitido o cancelamento parcial do SMS.

13.2. Qualquer das partes poderá rescindir este Contrato, à qualquer tempo, sem multa ou indenização, se <sup>a</sup> outra inadimplir qualquer de suas obrigações e não purgar sua mora nos 30 dias seguintes à notificação escrita reclamando sua correção. Para a hipótese de atraso no pagamento de qualquer valor devido sob este Contrato, esse prazo contar-se-á do vencimento dessa obrigação, desnecessária interpelação da devedora, que ficará automaticamente constituída em mora.

13.3. Casoa rescisão deste Contrato decorra de infração ao disposto na Cláusula 4, a Contratante pagará multa igual ao Preço de CDU avençado. A TOTVS poderá ainda pleitear indenização suplementar, caso seu prejuízo supere esse valor, provando o excedente, nos termos do art. 416 do Código Civil.

13.4, Caso os SMS sejam suspensos por falta de pagamento da Contratante ou sejam rescindidos, e se houver sua reativação ou recontratação, a Contratante deverá pagar os valores relacionados a tais serviços durante o período em que os mesmos estiveram suspensos ou rescindidos.

13.5. Em caso de falência da TOTVS, a Contratante poderá obter uma cópia do código fonte do Software de propriedade da TOTVS mantidos em cofre na Agência Paulista/SP do Banco Citibank S/A, <sup>a</sup> fim de garantir <sup>a</sup> continuidade do seu uso.

#### 14. RECRUTAMENTO DE PESSOAL

As partes obrigam-se a não contratar funcionários ou prestadores de serviço da outra parte durante a vigência deste Contrato e por um período de 12 (doze) meses após seu término. Aquele que desrespeitar esta cláusula pagará multa equivalente 20 valor total pago ao funcionário ou ao prestador de serviço em questão nos 6 (seis) meses anteriores <sup>à</sup> rescisão do contrato de trabalho ou de prestação de serviços.

#### 15. CESSÃO E SUBCONTRATAÇÃO

Este Contrato não pode ser cedido por qualquer das partes sem o consentimento escrito prévio da outra. Não obstante, <sup>a</sup> TOTVS poderá subcontratar os Serviços objeto deste Contrato, sem prejuízo da sua responsabilidade por sua boa execução perante a Contratante.

#### 16. INEXISTÊNCIA DA RELAÇÃO DE CONSUMO

A Contratante reconhece que o Software será utilizado como ferramenta para o exercício de suas atividades profissionais e que, portanto, inexiste relação de consumo dela coma TOTVS.

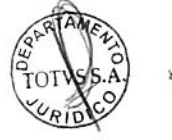

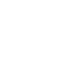

#### CONTRATO DE CESSÃO DE DIREITO DE USO DE SOFTWARE E PRESTAÇÃO DE SERVIÇOS

#### 17. CONTRATAÇÃO ELETRÔNICA

As partes declaram e aceitam que a Proposta poderá ser contratada por meios eletrônicos disponibilizados pela TOTVS, a qual possuirá eficácia e validade jurídica entre as partes.

#### 18. DA AUDITORIA

A TOTVS poderá, a qualquer tempo e à sua discrição, realizar auditoria no equipamento da Contratante, com a finalidade de verificar a correta utilização do Software licenciado, dentro das especificações e limites contidos neste contrato e Proposta. Esta auditoria poderá ser realizada pela própria TOTVS através de profissionais legalmente constituídos ou remotamente, através de ferramentas de controle. Fica determinado entre as partes que as auditorias realizadas "in loco" nas dependências da Contratante deverão ser agendadas previamente com 24 (vinte e quatro) horas de antecedência.

#### 19. FORO

As partes elegem o foro da Comarca de São Paulo, Estado de São Paulo, como único competente para dirimir quaisquer dúvidas ou litígios oriundos deste Contrato, com exclusão de qualquer outro por mais privilegiado que seja ou venhaa ser. Este Contrato encontra-se registrado no 10º Cartório de Registro de Títulos e Documentos da Capital de São Paulo.

São Paulo, 01 de outubro de 2009

ar O TOTVS S.A. Laércio José de/Lucena Cosentino

TOTNS S.A.

Marcelo Rehder Monteiro

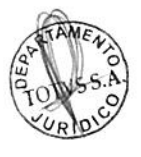

1045 SATADA

Ced - APYBAN EBLOTAD

AC. 1009 23% AD ESTADO - 21% AO IPESP 5% AO REG. CIVIL - 5% AO TRIE. JUSTICA

circultura di con-

melshed spra

 $5$ <sup>request</sup>

WINCHA 22 - NORD ENTRAN DALL .TCA.C89-89.81A007 AWTEVILO 30 WORLDVE

**MBi** 

.ITADT

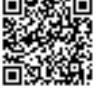

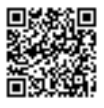

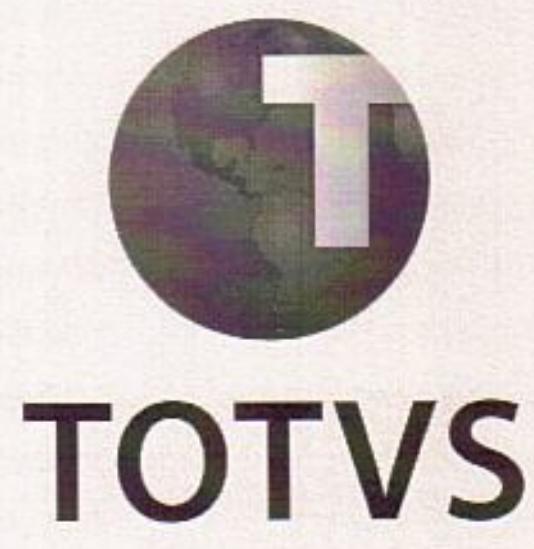

# **TOTVS: Termo de Aceite**

Software - CDU e SMS

### Proposta Nº: Cliente: Gerente Responsável: **Executivo de AR:** Arquiteto de SV+: Data de emissão: Oportunidade de venda: Modalidade: **Unidade TOTV5:**

#### 502123

T50060 - INSTITUTO MUN DE ENS SUP DE BEBEDOURO VICTORIO CARDASSI T00408 - ANTONIO CARLOS QUEIROZ BARDINI - GAR T07414 - MARCELO LUIS GIROTOMARCELO LUIS GIROTO

13/01/12 289971 Migração Contratual TOTVS INTERIOR PAULISTA - RIBEIRAO PRETO

## **Termo de Aceite**

#### 1 - Qualificação

#### Contratante ("Cliente"):

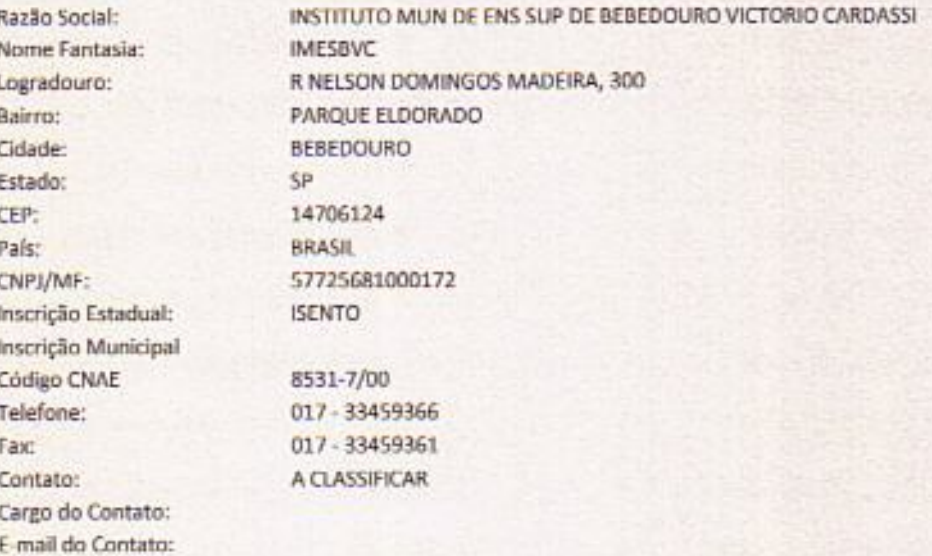

#### Endereço de Cobrança:

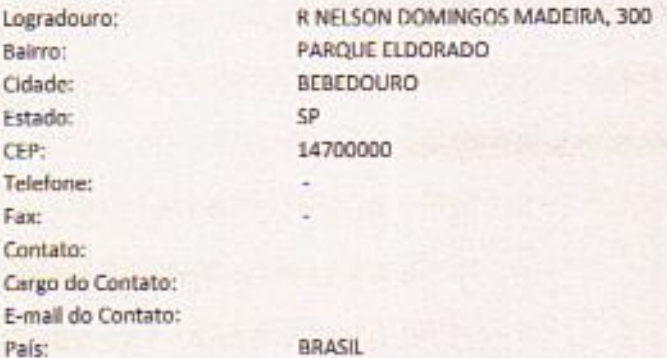

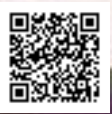

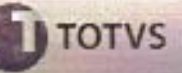

#### 2 - Enquadramento na modalidade de licenciamento TOTVS

2.1 - Cessão de Direito de Uso de Software (CDU):

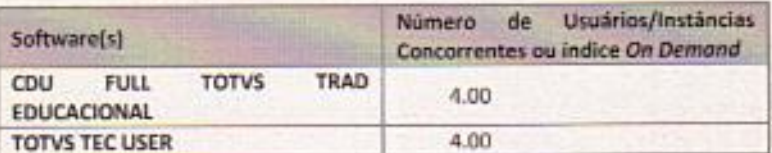

#### 2.2 - Servicos Mensais de Software (SMS):

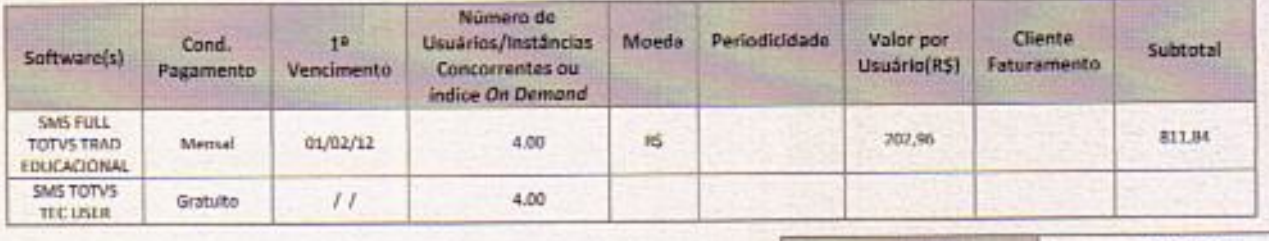

Valor Total (R\$)

Data Base para

Reajuste

Agosto

811,84

#### 2.3 - Consolidação CNPJ:

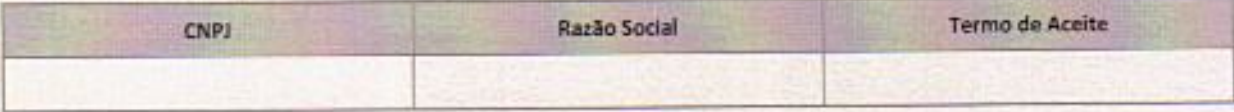

# TERMO DE ACEITE À MODALIDADE CONTRATUAL DE LICENCIAMENTO DE **SOFTWARE TOTVS**

Considerando que a TOTVS e o Cliente acima referenciado firmaram, anteriormente à presente data, Proposta(s) Comercial(is), Contrato(s) e/ou respectivo(s) Anexo(s), tendo por objeto a prestação, pela TOTVS, de (i) serviços de licenciamento de uso de Softwares Empresariais de titularidade da TOTVS, e/ou (ii) serviços mensais de Suporte e Manutenção em relação a referidos Softwares Empresariais ("Documentos Anteriores"); em conjunto ou não com contrato denominado ASP, com a previsão de serviços especificos de Hosting ("Documentos Anteriores"); e.

Considerando que, como decorrência dos serviços de atualização e evolução tecnológica dos Softwares Empresariais prestados pela TOTVS no âmbito dos Documentos Anteriores, a TOTVS realizará a migração de toda e qualquer relação havida com o Cliente

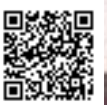

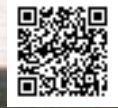

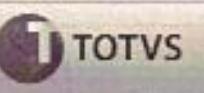

### **Termo de Aceite**

anteriormente para uma das modalidades de licenciamento de Softwares Empresariais denominada TOTVS, sendo necessária, por conta disso, a substituição de todos os Documentos Anteriores por (i) este Termo de Aceite, e pelo (ii) Contrato(s) de Cessão de Direito de Uso de Software e Prestação de Serviços ("Contrato(s) de Cessão de Direito de Uso e Prestação de Serviços"), que se encontra registrado sob o nº. 1.901.975, perante o 10º (décimo) Cartório de Titulos e Documentos da Cidade de São Paulo, Estado de São Paulo, e o qual declara o Executivo de AR responsável pela conta do Cliente acima referenciado expressamente conhecer ("Documentos Migração").

O Executivo de AR responsável pela conta do Cliente acima referenciado emite, para os devidos fins, o presente "Termo de Aceite à Modalidade Contratual de Licenclamento de Software TOTVS" ("Termo de Aceite"), que se regerá pelas seguintes cláusulas e condições:

1. Neste ato e melhor forma de direito, como decorrência dos serviços de atualização e evolução tecnológica dos Softwares Empresariais prestados pela TOTVS no âmbito dos Documentos Anteriores, o Cliente será migrado para uma das modalidades de licenciamento de Softwares Empresariais denominada TOTVS.

1.1.- O Cliente, em razão do acima exposto, terá o direito a usar, de forma não exclusiva, Softwares de titularidade da TOTVS ("Softwares"), nos exatos termos e condições pactuados neste Termo de Aceite e no Contrato(s) de Cessão de Direito de Uso e Prestação de Servicos, que se encontra registrado sob o nº, 1.901.975, perante o 10º (décimo) Cartório de Títulos e Documentos da Cidade de São Paulo, Estado de São Paulo, e o qual declara o Executivo de AR responsável pela conta do Cliente acima referenciado expressamente conhecer, nos seguintes termos:

#### **Escopo Termo de Aceite**

#### Cossão de Direito de Uso de Software (CDU):

Licença não-exclusiva, não-transferivel, limitada e condicional aos termos do contrato de Cessão de Direitos de Uso de Software e Prestação de Serviços ("Contrato") para utilizar os softwares listados no item Enquadramento na modalidade de licenciamento TOTVS, que é oferecida ao Cliente, sujeita aos termos e condições estipulados nesta Proposta.

#### Serviços Mensais de Software (SMS):

Serviços mensais de software oferecidos ao Cliente, cuja prestação está sujeita aos termos e condições estipulados nesta Proposta e no Contrato.

#### Servicos Complementares de Software (SCS):

Serviços complementares de software, os quais compreendem, dentre outros, os Serviços de Implantação, Suporte Local, Fábrica de Software e Treinamento e não fazem parte do escopo desta Proposta e serão objeto de proposta em separado.

#### 4 - Condições Gerais

O valor referente aos SMS será faturado mensalmente pela TOTVS Matriz, e/ou por suas filiais abaixo listadas, considerando o local da prestação dos serviços contratados e o estabelecido na legislação competente:

Belo Horizonte: TOTVS S.A, com endereço na cidade de Belo Horizonte, Estado de Minas Gerais, na Avenida Raja Gabaglia, 2664, 2° andar, Estoril, inscrita no CNPJ sob o nº 53.113.791/0012-85.

Joinville: TOTVS S.A., com endereço na cidade de Joinville, Estado de Santa Catarina, na Rua XV de Novembro, nº 3950, inscrita no CNPJ sob nº 53.113.791/0006-37.

Joinville: TOTVS S.A, com endereco na cidade de Joinville, Estado de Santa Catarina, na Avenida Santos Dumont, nº 831, 1º andar, Bom Retiro, inscrita no CNPJ sob o nº 53.113.791/0017-90.

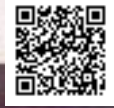

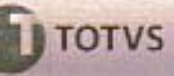

O valor referente aos SMS é faturado mensalmente pela TOTVS, com vencimento todo dia 01. O primeiro vencimento conterá em 13/01/12

Os Valores de CDU e SMS são líquidos e serão acrescidos de impostos, taxas, contribuições e quaisquer outros tributos incidentes quando da emissão da nota fiscal respectiva, devendo tais encargos serem quitados impreterivelmente na primeira parcela.

Os tipos de licenças On Demand são licenciados por um Indice de demanda (exemplo: número de funcionários, matrículas) e permitem acesso ilimitado de instâncias/usuários concorrentes no seu respectivo módulo.

Os Valores de CDU e SMS referem-se à quantidade de Instâncias/Usuários Concorrentes fixados acima, Caso o Cliente deseje aumentar a quantidade de Instâncias/Usuários Concorrentes autorizado, ele deverá solicitar uma nova proposta<br>À TOTVS e pagar os valores adicionais lá estipulados, antes de usar o Software e usufruir dos SMS com base quantidade de Instâncias/Usuários Concorrentes desejada.

Os Valores de SMS serão reajustados anualmente, de acordo com a variação do IGP-M/FGV ou, no caso de sua extinção, por outro índice avençado pelas partes. Caso reduza-se a periodicidade mínima de reajuste admitida em lei, os Valores de SMS passarão a ser reajustado na menor periodicidade permitida.

A CDU é outorgada ao cliente em caráter permanente e irrevogável desde que haja o pagamento dos valores descritos neste Termo de Aceite.

Para fins de homologação/cadastramento na Secretaria da Fazenda do Estado, a CDU TOTVS engloba os módulos. Sigaloja (Controle de Lojas) e Frontloja.

#### Licenças que não fazem parte da CDU FULL TOTVS:

Licenças de Softwares TOTVS que não são atualmente comercializadas;

Licenças de softwares oriundos de futuras aquisições TOTVS;

Licenças de softwares de parceiros da TOTVS (Softwares de Terceiros) Ex: Average. Componentes Acessórios;

Licenças de softwares de Soluções especializadas para o segmento de Serviços Financeiros, denominadas pela TOTVS

como TOTVS Financial Services;<br>Licenças de softwares destinadas para o mercado Small Business, denominadas pela TOTVS como TOTVS Série 1 e

Licenças de soluções de TECNOLOGIA, como TOTVS Tec, Top Connect, Progress e ByYou

Licenças de aceleradores de implantação, ou seja, módulos de funcionalidades complementares que possuem rotinas especificas para implementação de regras de negócios de um segmento de mercado sobre um módulo TOTVS (Ex: Template Pratheus);

Licenças TOTVS T: são licenças para instâncias/usuários concorrentes, com acesso a todos os softwares aplicativos de propriedade intelectual da TOTVS para dispositivo móvel (Ex: Hand Held, Micro-terminal, Terminal Telnet, ou outros dispositivos móveis como interface):

Licenças TOTVS V: são licenças para instâncias/usuários concorrentes em determinados softwares aplicativos de propriedade intelectual da TOTVS, com acesso apenas à rotinas específicas (Ex: apontamento de horário no ponto. eletrônico ou visualizador de documentos da qualidade);

Licenças TOTVS i: são licenças para instâncias/usuários concorrentes a todos os softwares aplicativos de propriedade intelectual da TOTVS comercializados como aplicativos de análise e planejamento estratégico, como por exemplo, BI, BSC, SGI e DW. Fazem parte também, deste grupo, licenças utilizadas para requisições simultâneas para aplicações de portais web.

O Executivo de AR responsável pela conta do Cliente declara conhecer, concordando que o licenciamento das soluções de tecnologia e/ou de Softwares comercializados como Softwares Embarcados, bem como as respectivas condições, e, ainda, eventuais condições especificas quanto a serviços de hosting contratados anteriormente à presente data nos termos dos Documentos Anteriores, ficam mantidos. Eventuais saldos de valores em aberto devidos pelo Cliente à TOTVS permanecerão válidos nos exatos termos em que pactuados anteriormente.

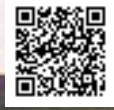

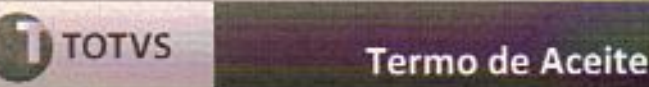

2.- O presente Termo de Aceite e o Contrato(s) de Cessão de Direito de Uso e Prestação de Serviços, que se encontra registrado sob o nº. 1.901.975, perante o 10º (décimo) Cartório de Títulos e Documentos da Cidade de São Paulo, Estado de São Paulo sob o nº 1.901.975 devem ser interpretados como um todo e de forma harmônica entre si, substituindo expressamente, à exceção das condições específicas mencionadas no item acima, bem como de eventuais saldos de valores em aberto devidos pela CONTRATANTE à TOTVS, os quais permanecem válidos nos exatos termos em que pactuados anteriormente, todos os Documentos Anteriores, os quais nenhum efeito mais produzirão a partir da presente data

Em tais condições, O Executivo de AR abaixo-assinado concorda que este Termo de Aceite consolidará, nos termos aqui pactuados, os licenciamentos anteriores havidos com o Cliente mencionado

Ribeirao Preto, 13 de Janeiro de 2012 MARCELO LUIS GIROTO

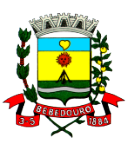

# **CÂMARA MUNICIPAL DE BEBEDOURO**

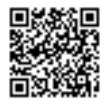

### **Assinaturas Digitais**

O documento acima foi proposto para assinatura digital na Câmara Municipal de Bebedouro. Para verificar as assinaturas, clique no link: <http://177.21.38.106/Siave/documentos/autenticar?chave=P09V1091BM2RT005>, ou vá até o site <http://177.21.38.106/Siave/documentos/autenticar> e utilize o código abaixo para verificar se este documento é válido:

**Código para verificação: P09V-1091-BM2R-T005**

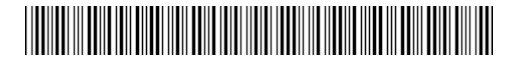

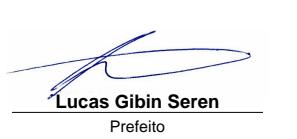